# $D|I|G|I|T|\Lambda|L| = |S|T|E|E|L|$ **Practice and Training Guide**

DartConnect's FREE training program provides hands-on experience for every step of setting up and running an event using DC's comprehensive dart tournament platform. Try out every feature at your own pace, in a safe, non-public environment to prepare for a real-world, live event.

## **Request a Practice Tournament**

When submitting your event request form, indicate that you are interested in a practice/training tournament. DartConnect will follow up with the following two options:

### **1. Digital Steel Certification**

If you are new to running a tournament with DartConnect, DC will enroll you for FREE in the Digital Steel Certification program. This program is connected to your personal DartConnect Account and has a self-guided training program to practice running a Round Robin (Group Play) and/or an Elimination/Knockout Bracket.

**BONUS!** After completing the practice, you'll be able to create your own DartConnect events ondemand, including 2 complimentary small trial events to continue building experience.

#### **Learn more:**

- [General Information](https://www.dartconnect.com/events/digital-steel-certification/)
- [DSC Help Page](https://www.dartconnect.com/events/ds-help-center/)

#### **2. Custom Practice Tournament**

After you've completed DS Certification, or if you would like a refresh, DartConnect will provide a personal practice tournament customized to the format of your event. Everything mimics a real event, but in a non-public environment where you can safely explore how to correct common tournament mistakes, such as leaving someone out of a draw or substituting a player.

## **Practicing with Your Team**

Practice tournaments can be used to train your entire staff. We recommend meeting in person or in an online virtual meeting while sharing computer screens.

Follow these recommendations to set up practice and training for specific responsibilities:

• **Bracket Operators** - All bracket operators can be personally enrolled in the certification program and practice independently or as a group.

- **On-Site Registration & Payment**  For events with onsite registration, DartConnect recommends conducting a "dress-rehearsal" simulation with the registration team using the "Kiosk and Cashier" system or "Desk Check-In" method. *[See Registration Guide](https://www.dartconnect.com/wp-content/uploads/Event-Registration-Guide.pdf)*
- **Simulating Competition** Use the test scoring app to experience specific tournament features, including player tablet check-in, requesting assistance, correcting scoring errors and sending results to the bracket operator.
- **Player List Management** Learn how to maintain a clean, duplicate free player list, while managing last-minute changes before generating a draw.
- **Event Tools** Experience and learn how to use DartConnect's optional Event Tools, including the auto-scrolling board assignment display, Match Caller Tool, TV/Streaming Scoreboard and more.
- **Emergency Procedures** Be prepared for the most common troubleshooting issues to ensure you can get back on track as quickly as possible. *[See Troubleshooting Checklist](https://docs.google.com/document/d/1n30vkuiOB3X-73_XlKRAxMJJlpuuhUhngh26WDZrcWE/edit?usp=sharing)*

## **"Advanced" Practice**

When required, DartConnect can provide practice events with detailed instructions for the following advanced features and formats:

- **Custom / Manual Bracket Building** How to build a KO bracket match-by-match to copy a predrawn bracket or set up specialized player seeding.
- **"Advanced" KO Bracket Features:**
	- o **Group Winner Format**  Assigning players/teams to groups that play on the same board in a subsection of the bracket
	- o **Timed / Scheduled Matches** Assign a start time to each match
	- o **Automatic Scorekeeper Assignment** Ideal for events with mandatory scorekeeping such as "Loser Marks"
- **Registration**:
	- o **Onsite Registration & Cashier System** Simulate the entire process with your registration team to ensure they are prepared
	- o **Desk Check-In**  Practice this special registration option in the Player List Manager
- **Automated RR>KO Seeding**  Experience how DartConnect automatically seeds players that advance from Round Robin groups into a knockout bracket
- **WDF Seeding Tool**  Manage player ranking information and automatically build a list of seeded players that conforms to official WDF rules

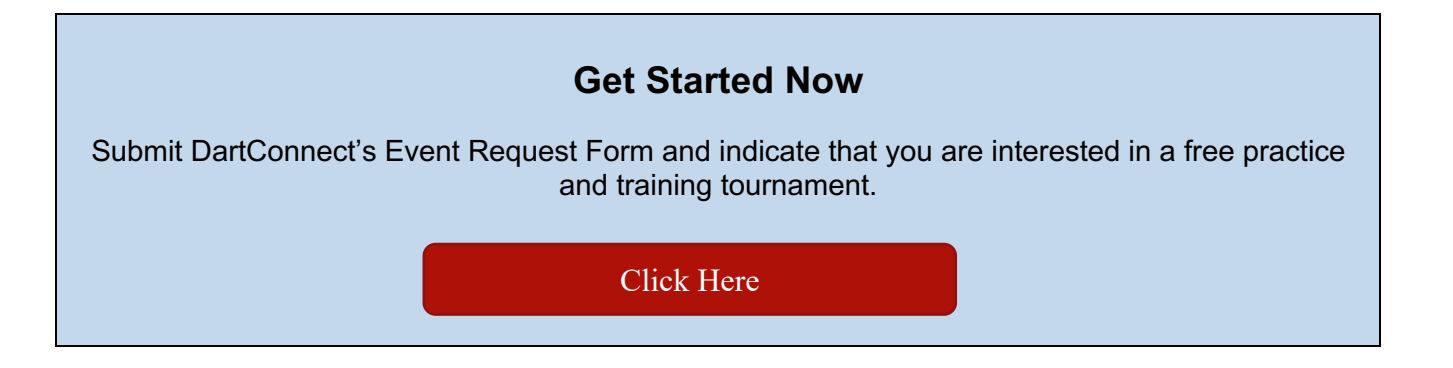